# **Graphersetzungsregeln**

**(Theorie und Verwendung)**

## **Motivation:**

- intuitive Verständlichkeit
- Ausdrucksmächtigkeit
- problemnahe Modellierung
- $\bullet$ formal definierte Semantik

#### **Theorie:**

#### **Def. 1: gerichtete, attributierte, knoten- und kantenmarkierte (gakk) Graphen**

 $G := (NL, EL, A, N, E, l, av)$  mit

- NL endliche Menge von Knotenmarkierungen / -typen / -labeln
- EL endliche Menge von Kantenmarkierungen / -typen / -labeln
- A endliche Menge von Attribut(nam)en
- N endliche Menge von Knoten(bezeichnern)
- E $\subset N \times EL \times N$
- $l \longrightarrow NL$
- av $N \times A \rightarrow \{$  true, false $\} \cup N \cup \mathrm{CHAR}^* \cup ... \cup P(N) \cup P(\mathrm{CHAR}^*) \cup P(...)$

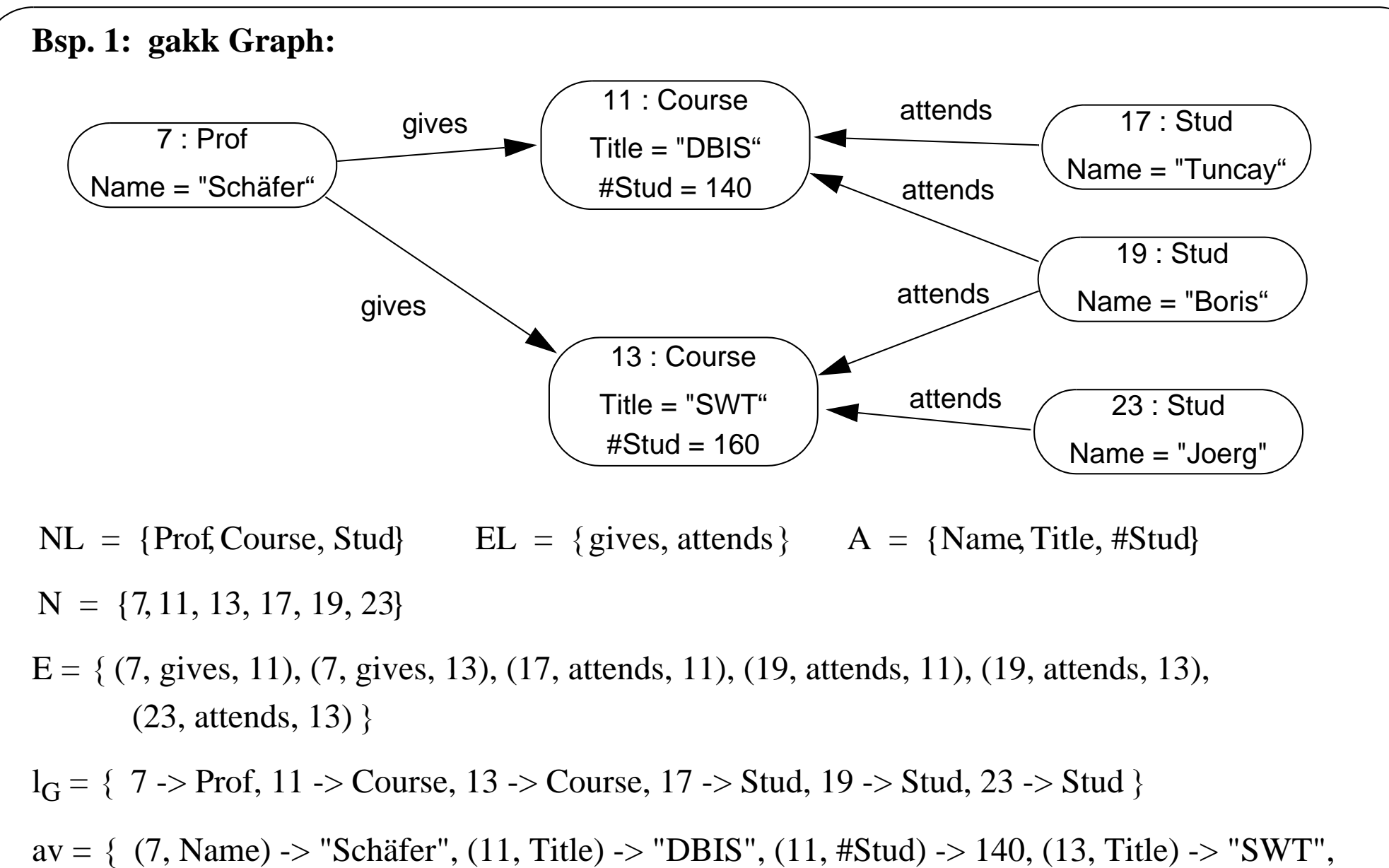

(13, #Stud) -> 160, (17, Name) -> "Tuncay", (19, Name) -> "Boris", (23, Name) -> "Joerg" }

#### **Def. 4: Abkürzungen**

- $\bullet$ Mit GraphClass ( NL, EL, A ) bezeichnen wir die Menge aller Graphen über NL, EL, <sup>A</sup>
- $\bullet$ Im folgenden seien NL, EL, A gegeben und GC := GraphClass( NL, EL, A )
- •Ein Graph  $G \in GC$  wird vereinfachend nur mit  $(N, E, I, av)$  angegeben
- $\bullet$ Sei  $G=(N,E,l,av) \in GC$ , dann bezeichnet
	- $N_G := N$  die Knotenmenge von G
	- $E_G$  := E die Kantenmenge von G
	- $l_G$  := 1 die Knotenmarkierungsfunktion von G
	- $av_G$  := die Attributierungsfunktion von G

#### **Def. 5: Basisgraphersetzungsregeln**

Eine Graphersetzungsregel ist ein Paar von Graphen (LG, RG) mit LG, RG  $\in$  GC und LG und RG sind konsistent markiert,

d.h.  $\rm l_{LG}$  $\left. G \right|_{\rm N_{LG} \, \cap \, N_{RG}} \, = \, 1_{\rm RG} \right|_{\rm N_{LG} \, \cap \, N_{RG}}$ 

Sei grr := (LG, RG) gegeben, dann bezeichnen wir mit:

- $\rm{DelN}_{grr}:=\rm{N}_{LG}$   $\rm{N}_{RG}$  die Menge der von grr zu löschenden Knoten
- --  $\rm{DelE}_{grr}:=E_{LG}$  -  $\rm{E}_{RG}$  die Menge der von grr zu löschenden Kanten
- $\,$  Core $\rm N_{grr}$  :=  $\rm N_{LG}$   $\cap$   $\rm N_{RG}$  die Kern- oder Kontextknoten von grr
- --  $\,\mathrm{AddN}_{\mathrm{grr}} \coloneqq \mathrm{N}_{\mathrm{RG}}$  -  $\mathrm{N}_{\mathrm{LG}}\,$  die Menge der von grr neu zu erzeugenden Knoten
- -- AddToAdd $E_{\text{grr}} := E_{\text{RG}} \cap (\text{AddN}_{\text{grr}} \times EL \times \text{AddN}_{\text{grr}})$
- -- AddToCore $\text{E}_{\text{grr}} \coloneqq \text{E}_{\text{RG}} \cap (\text{AddN}_{\text{grr}} \times \text{EL} \times \text{CoreN}_{\text{grr}})$
- CoreToAdd $E_{\text{grr}} := E_{\text{RG}} \cap (\text{CoreN}_{\text{grr}} \times EL \times \text{AddN}_{\text{grr}})$
- --  $\text{CoreToCoreE}_{\text{grr}} := \text{E}_{\text{RG}} \cap (\text{CoreN}_{\text{grr}} \times \text{EL} \times \text{CoreN}_{\text{grr}})$

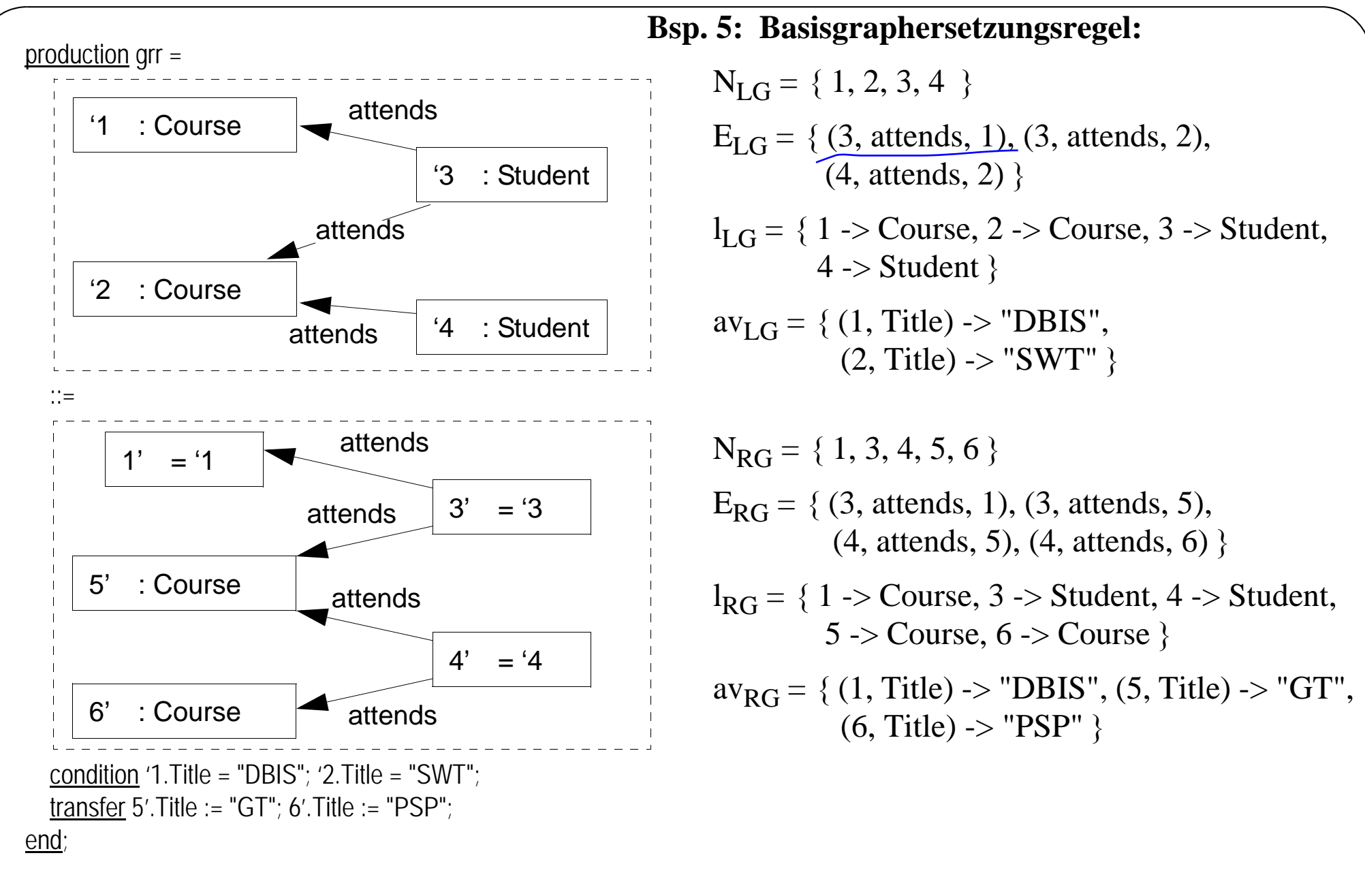

 $\mathrm{DelN}_{\mathrm{grr}}$  = { 2 }  $\mathrm{DelE}_{\mathrm{grr}}$  = { (3, attends, 2), (4, attends, 2) }  $\text{CoreN}_{\text{grr}} = \{ 1, 3, 4 \}$ Add $N_{\text{grr}} = \{ 5, 6 \}$  $\mathrm{AddToAddE}_{\mathrm{grr}} = \{\phantom{x}\}$  $AddToCoreE_{\text{grr}} = \{\ \}$  $\rm CoreToAddE_{\rm grr}=\{\ (3,\,attends,\,5),\,(4,\,attends,\,5),\,(4,\,attends,\,6)\ \}$ 

 $\text{CoreToCoreE}_{\text{grr}} = \{ \begin{array}{l} (3, \text{attends}, 1) \end{array} \}$ 

## **Ausführung von Graphersetzungsregeln**

- 1. Anwendungsstelle suchen
- 2. Löschungen
- 3. Neu erzeugen

## **1. Suchen:**

Suche Teilgraph der zu linker Regelseite passt

#### **Def. 6: Teilgraph**

Seien TG,  $G \in GC$  gegeben. TG ist Teilgraph von G (in Zeichen TG <= G) :<=>  $\mathrm{N_{TG}} \, \subseteq \, \mathrm{N_{G}}$  $E_{TG} \subseteq (E_G \cap (N_{TG} \times EL \times N_{TG}))$  Teilmenge der Kanten von G, die in TG liegt Knotenmarkierungen stimmen überein  $\left.1_{TG}\right. =\left.1_G\right|_{N_{TG}}$ 

 $\forall ((n, a) \rightarrow v) \in av_{TG}$  gilt:  $n \in N_{TG}$  ,  $av_G(n, a) = v$ 

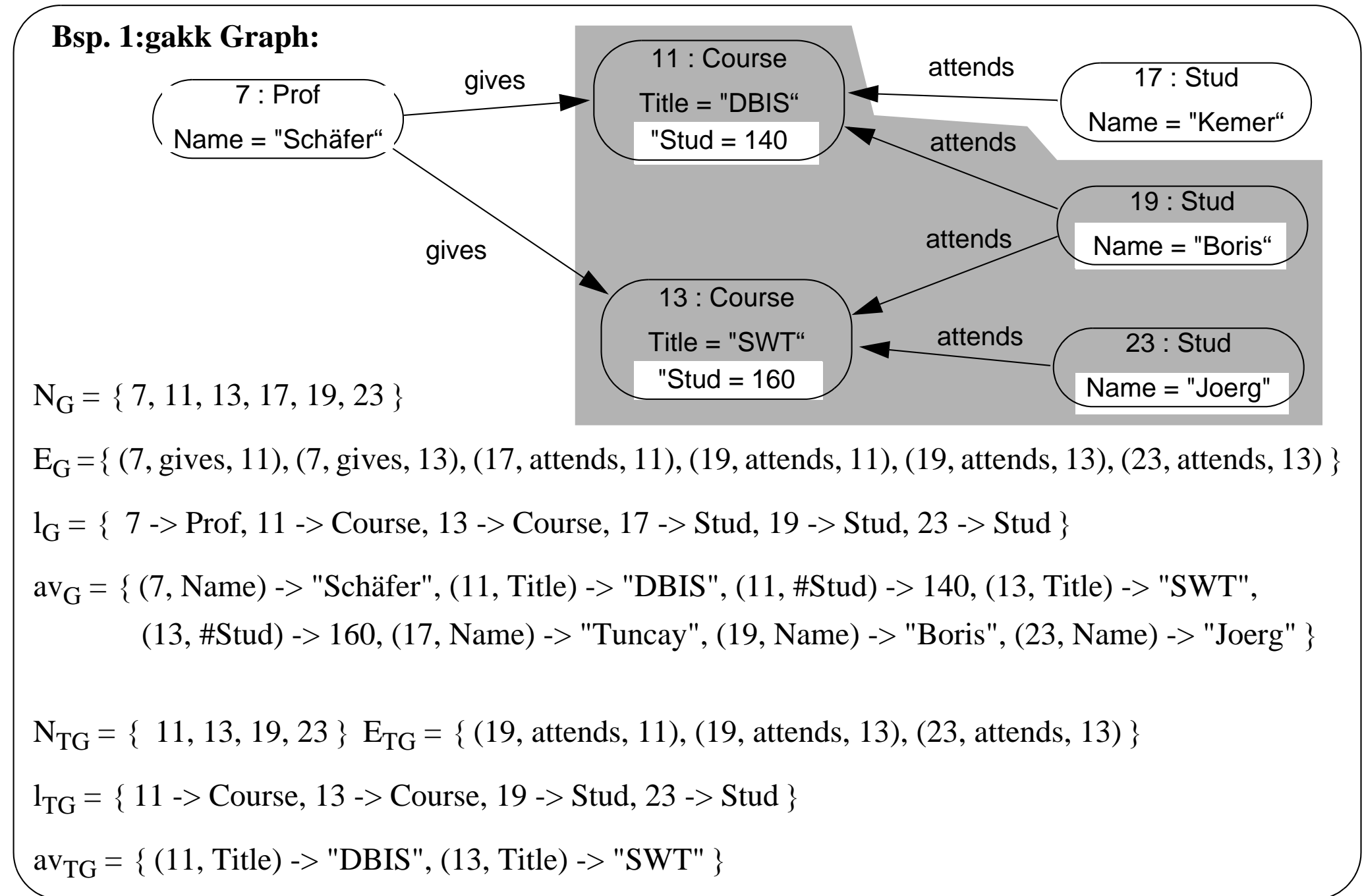

**Def. 7 Graphisomorphismen (Abbildung zwischen Strukturgleichen Graphen):** 

Seien G1, G2  $\in$  GC gegeben.

Eine **bijektive** Funktion match: G1-> G2 heißt Graphisomorphismus

:<=>

match (  $N_{G1}$  ) =  $N_{G2}$  wobei match( N ) := { match( n ) | n  $\in$  N }

match (  $E_{G1}$  ) =  $E_{G2}$  wobei match( E ) := { (match( sn ), el, match( tn )) | (sn, el, tn)  $\in$  E }

 $\forall n \in N_{G1}$  gilt l<sub>G1</sub>(n) = l<sub>G2</sub>(match (n)) die Knotenmarkierungen bleiben erhalten

 $\forall n \in N_{G1}$ ,  $a \in A$  mit av<sub>G1</sub>(n, a ) = X gilt av<sub>G2</sub>(match (n), a ) = X

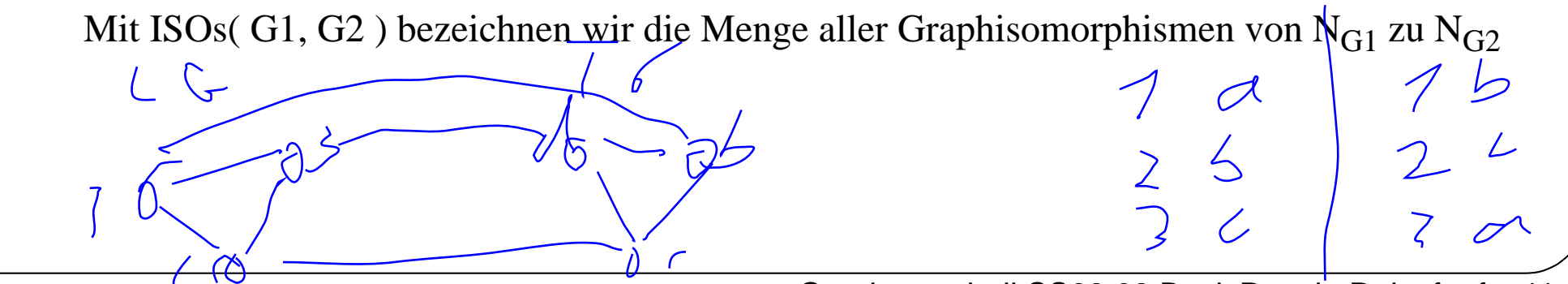

GraphentechnikSS09.03.BasicRewriteRulesfm.fm,11

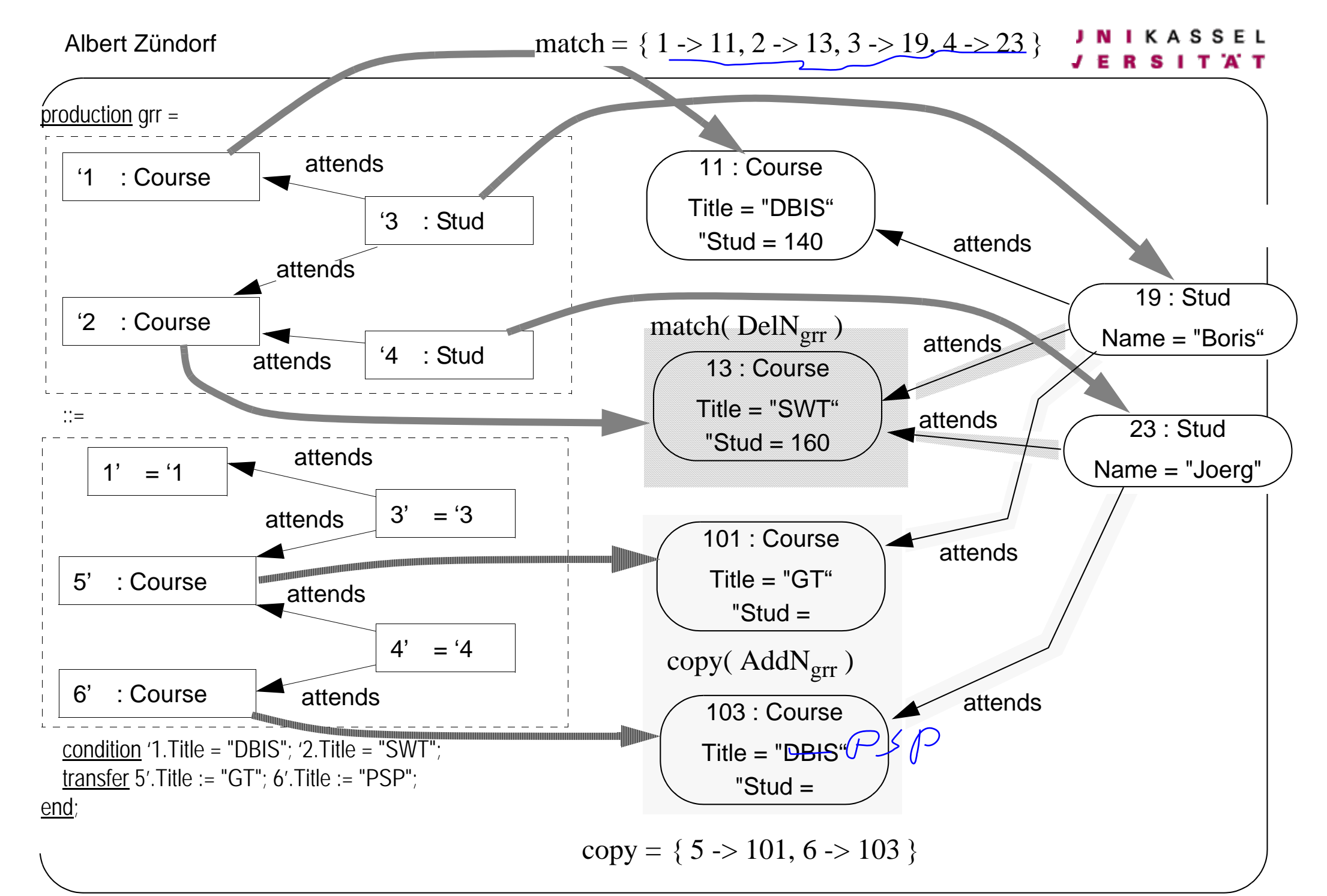

GraphentechnikSS09.03.BasicRewriteRulesfm.fm,12

#### **Def. 8 Semantik von Graphersetzungsregeln:**

```
Sem( grr ) \subseteq GC \times GC oder auch Sem[grr] : GC -> P( GC )
mit (G1, G2) \in \text{Sem}(\text{ grr}) oder auch G2 \in \text{Sem}[\text{grr}] ( G1 )
:<=>
```
1. ( Suchen)

 $\exists$  TG  $\in$  GC mit TG  $\lt$ = G1 und  $\exists$  match  $\in$  ISOs(LR, TG) (TG heißt Anwendungsstelle)

2. (Löschen)

```
IG <= G1 mit ∃N_{IG} = N_{G1} - match ( DelN_{grr} )
 E_{IG} = (E_{G1} - match ( DelE_{grr} )) \cap (N<sub>IG</sub> \times EL \times N<sub>IG</sub>)
  \left.1_{IG}\right. =\left.1_{G1}\right|_{N_{IG}}\rm{av}_{IG} = \left. \rm{av}_{G1} \right|_{N_{IG} \times A}
```
3. (Erzeugen)

(neue Knoten)

 $\exists\ N_{\rm new}$  mit  $N_{\rm new}\cap N_{\rm G1}$  =  $\varnothing$  und  $\exists$  bijektive Funktion copy mit copy (  $\rm AddN_{\rm grr}$  ) =  $N_{\rm new}$ wobei copy durch den match eindeutig festgelegt seien soll, d.h.

 $match = match' \Rightarrow copy = copy'$ 

(sonst Menge von Ergebnisgraphen nur mit unterschiedlichen Nummern für  $N_{new}$ )

und

 $\text{N}_{\text{G2}} = \text{N}_{\text{IG}} \cup \text{N}_{\text{new}}$  $E_{G2} = E_{IG} \cup copy$  (AddToAdd $E_{grr}$ )  $\cup$  { (copy( sn ), el, match( tn )) | (sn, el, tn)  $\in$  AddToCoreE<sub>grr</sub> }  $\cup$  { (match( sn ), el, copy( tn )) | (sn, el, tn)  $\in$  CoreToAddE<sub>grr</sub> }  $\cup$  match ( CoreToCoreE<sub>grr</sub> )

$$
l_{G2}(n) = l_{GR}(nr)
$$
 falls  $n = \text{copy}(nr)$  und  $= l_{IG}(n)$ sonst  $av_{G2}(n, a) = av_{GR}(nr, a)$  falls  $n = \text{copy}(nr)$  oder  $n = \text{match}(nr)$  und  $= av_{IG}(n, a)$ sonst

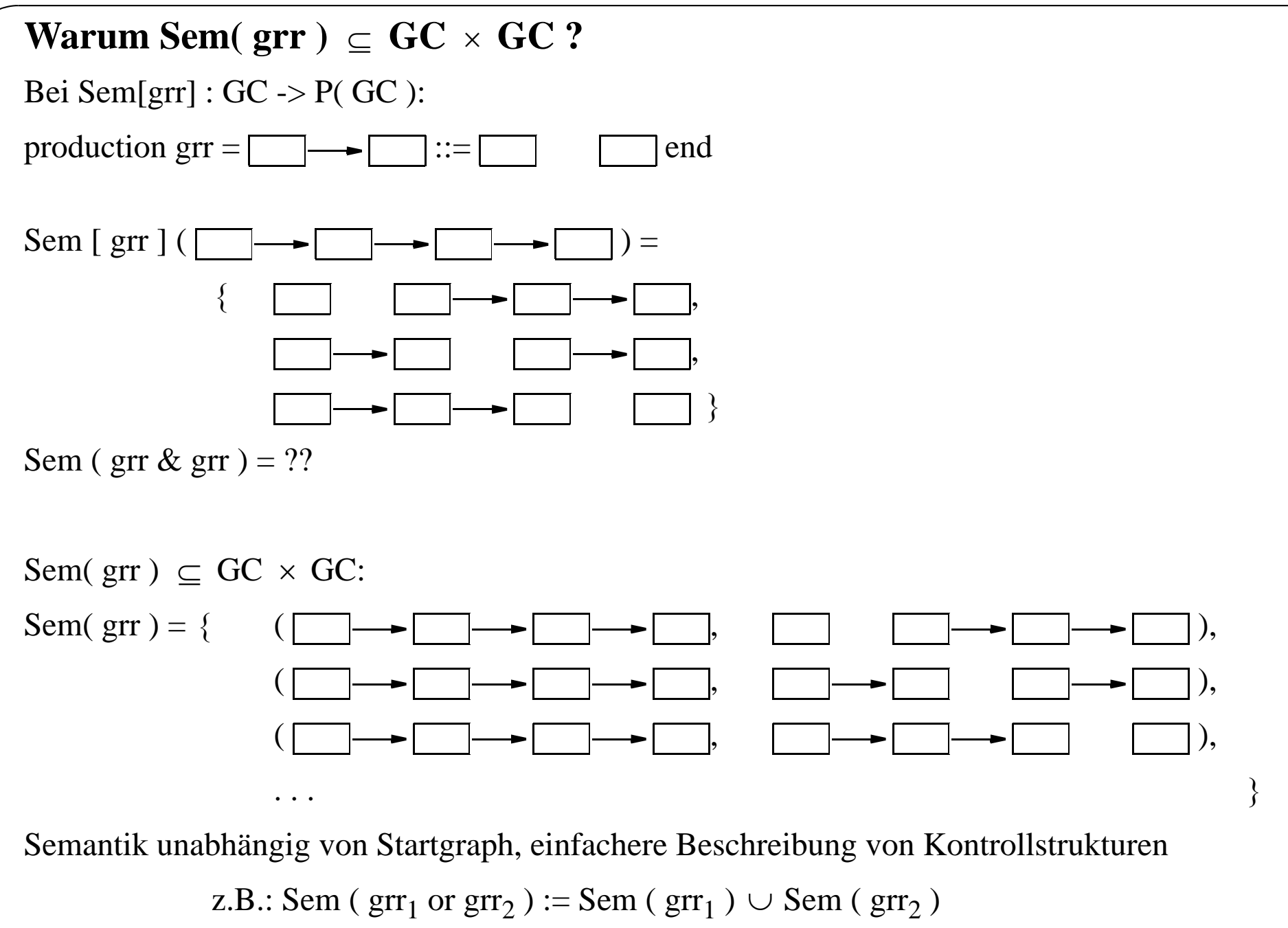

GraphentechnikSS09.03.BasicRewriteRulesfm.fm,15

## **Einfache Kontrollstrukturen für Graphersetzungsregeln:**

#### **Def. 9 Zusammensetzen von Graphersetzungsregeln zu Graphtransformationen**

1) Jede Graphersetzungsregel ist eine Graphtransformation

2) Seien gt1 und gt2 Graphtransformationen, dann ist auch

- gt1 & gt2 eine Graphtransformation mit Sem( gt1 & gt2) := { (G1, G3) | ∃ G2 mit (G1, G2)  $\in$  Sem( gt1) und (G2, G3)  $\in$  Sem( gt2) }
- gt1 or gt2 eine Graphtransformation mit Sem( gt1 or gt2 ) := Sem( gt1 )  $\cup$  Sem( gt2 )
- def(gt1) eine Graphtransformation mit Sem[ def( gt1) ] := {  $(G, G)$  |  $\exists G2$  mit  $(G, G2) \in$  Sem( gt1) }
- not def( gt1) eine Graphtransformation mit Sem  $[not def (gt1) ] := { (G, G) | } \neg \exists G2 mit (G, G2) \in Sem(gt1) }$

Alle anderen Kontrollstrukturen von Progres aus obigen Grundverknüpfungen ableitbar:

- Sem( choose gt1 else gt2 end ) := Sem[ gt1 or ( not def ( gt1 ) & gt2 ) ] sequentielles oder
- Sem( skip) := Sem[ def( gt1 ) or not def ( gt1 ) ] noop von Progres
- $\bullet$ Sem(loop gt1 end) := Sem( choose gt1  $\&$  loop gt1 end else skip end ) rekursive Definition von Iteration
- Sem( fail ) := Sem[ not def ( skip ) ] = { }
- halt von Progres

## **Semantik von Progres, komplexere Sprachkonstrukte:**

(Im folgenden Semantikdefinition mit obigen Basiskonstrukten)

Prozedur- und Sichtbarkeitskonzepte der Sprache Progres:

- $\bullet$  Benennung von Graphtransformationen durch Transaktionen: transaction InstallSWT = CreateProf & CreateCourse & SetProfForCourse end;
- •Progres kennt lokale Variablen, In- und Out-Parameter für Operationen
- • Progres erlaubt Rekursion
	- => wir benötigen Prozedurkeller
- $\bullet$ Keine geschachtelten Transaktionsdeklarationen (oder anderer Prozeduren)
- • keine globalen Variablen (außer implizitem Arbeits-/Wirts-Graphen)  $\Rightarrow$  Static Link unnötig

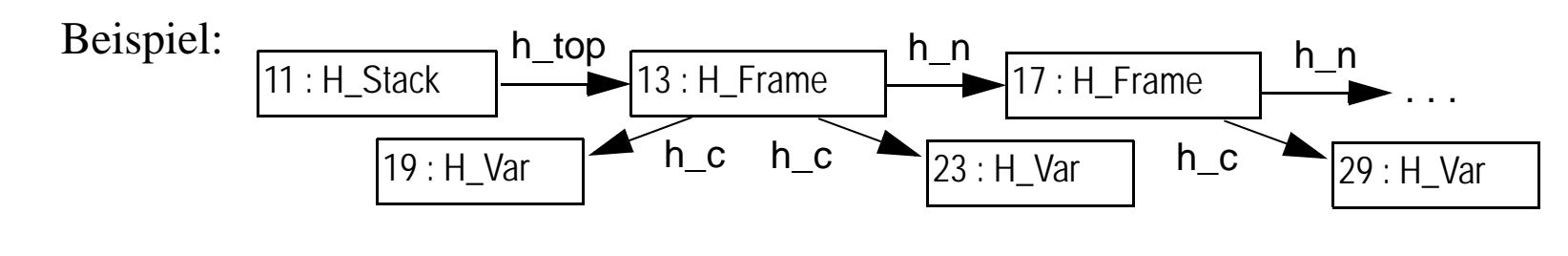

```
Albert Zündorf
```
Ausführung einer Progres-Spezifikation (Programmstart):

Sei Spec eine bezügl. statischer Semantik fehlerfreie Progresspezifikation, dann gilt:

 $\bullet$ Sem( Spec ) := Sem ( H\_CreateStack & Main ) mit

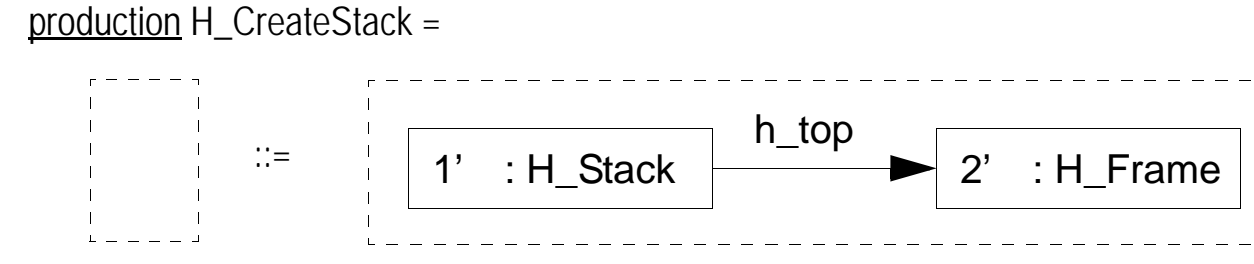

end;

und

- Main ist eine benutzerdefinierte Operation in Spec
- OBDA. kommen H\_CreateStack, H\_Stack, h\_top, H\_Frame in Spec nicht vor

(Prozedurkeller wird gleich für Parameter und lokale Variablen benötigt)

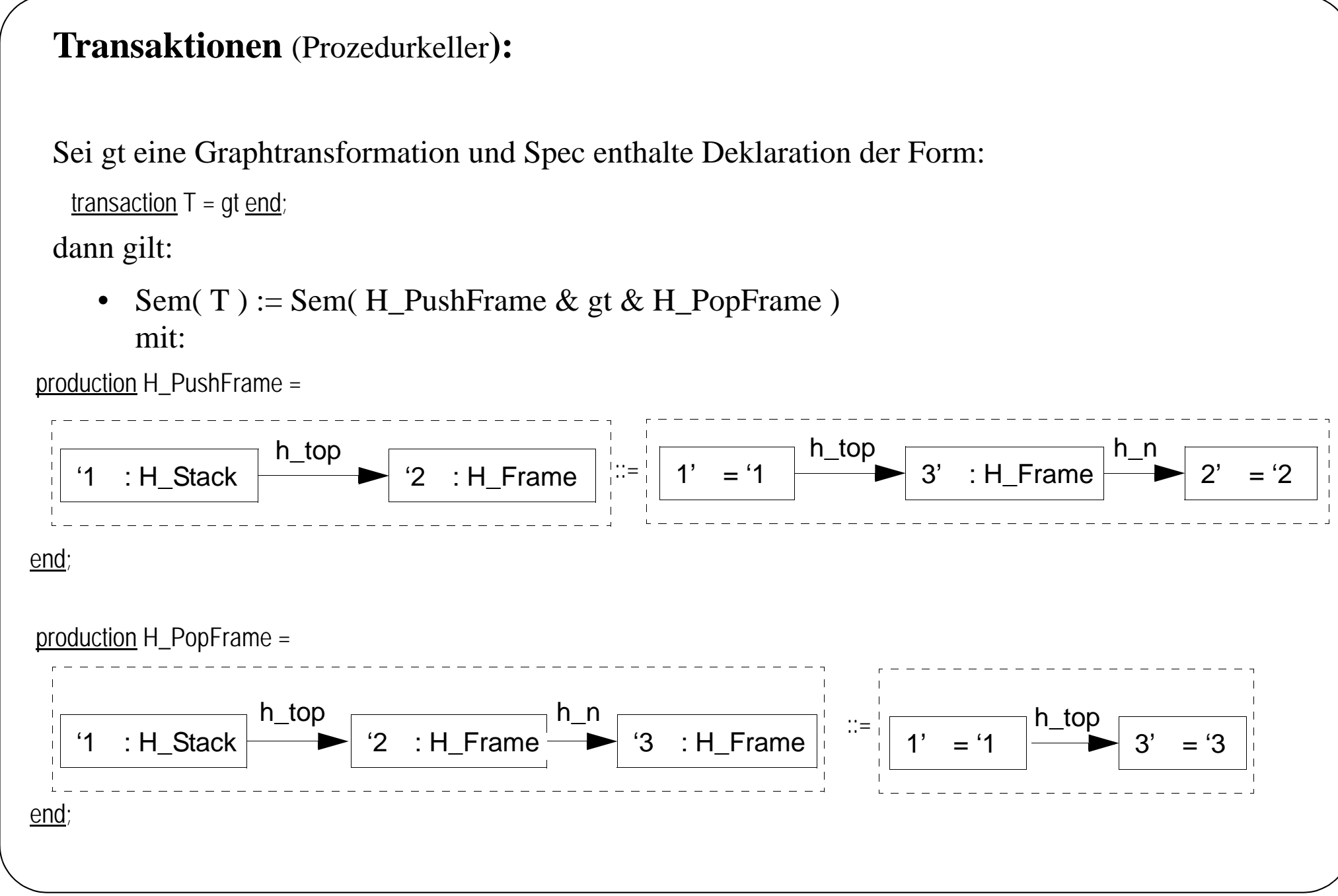

GraphentechnikSS09.03.BasicRewriteRulesfm.fm,20

## **Bemerkung:**

• OBDA gilt im folgenden, daß die zur Simulation eingeführten Knoten- und Kantentypen, Attriubte und Operationsnamen in Spec nicht vorkommen (evtl. geeignet umbenennen)

## **Operationen mit (In-) Parametern:**

(Parameterlose Produktionen benötigen keinen eigenen Frame, Aufruf wie Makro)

Spec enthalte folgende Produktion:

production CreateCourse( title : string) =

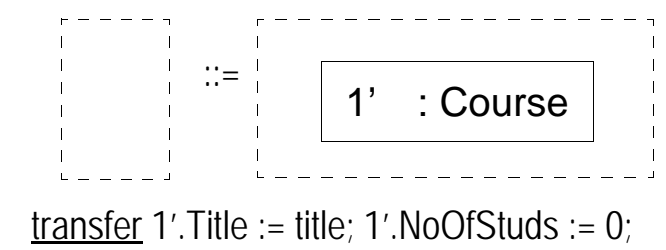

end;

dann gilt:

Sem[ CreateCourse( "GT" ) ] := Sem[ H\_PushFrame & H\_PushStringVar\_title\_GT & H\_CreateCourse\_title & H\_PopFrame ]

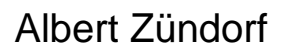

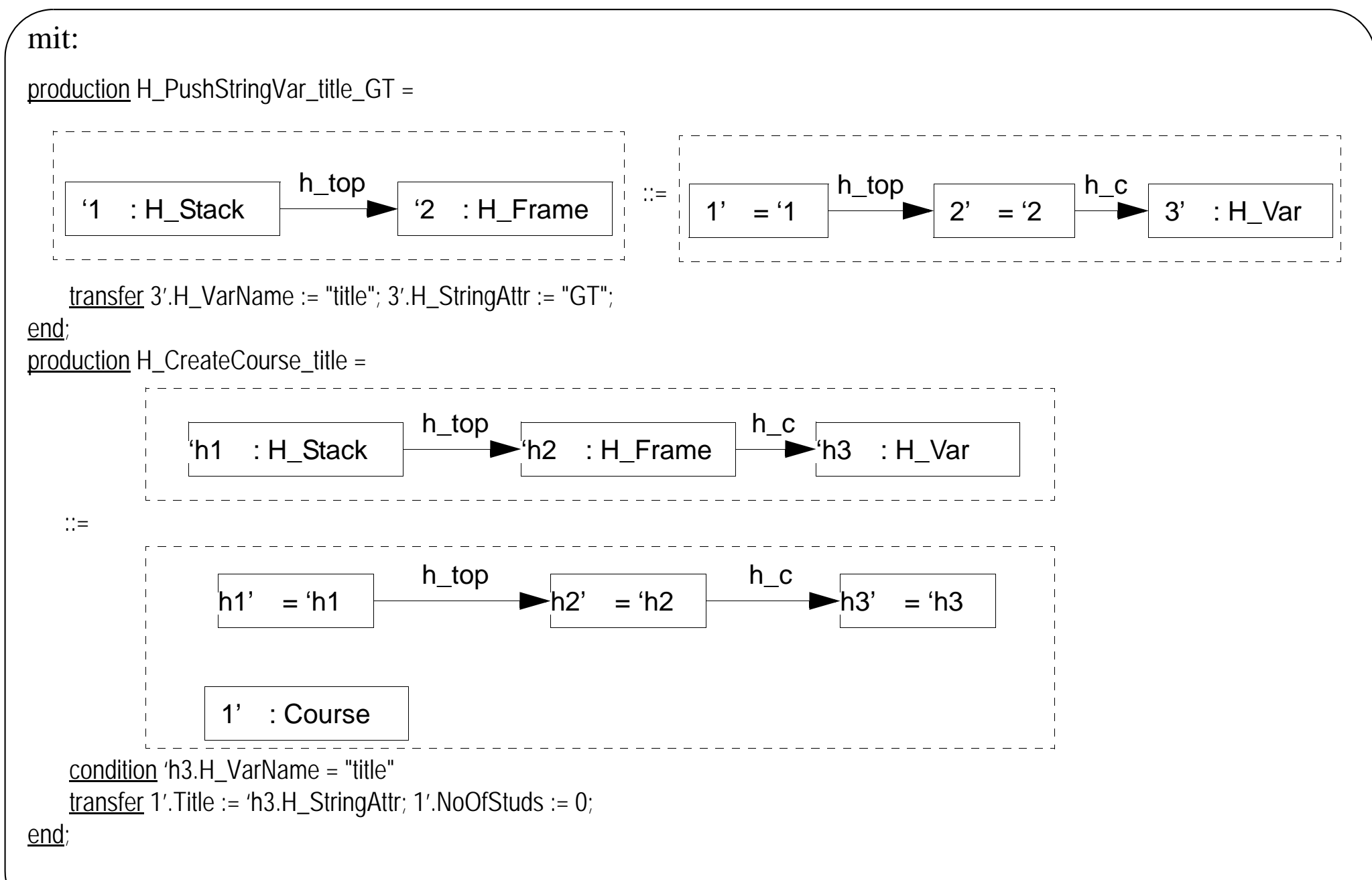

#### **Allgemeine Behandlung von Parametern:**

- •Übergabe von Parametern simuliert durch "Parameter-" Knoten auf Prozedurkeller
- $\bullet$ Zugriff auf Parameter simuliert duch Attributzugriff auf Parameterknoten.

## **Bemerkung:**

- $\bullet$ Obige Organisation des Prozedurkellers wie allgemein im Compilerbau üblich
- $\bullet$ Hier vereinfachend: kein Static-Link notwendig
- •Obige Simulation benötigt pro Aufrufstelle spezifische PushTVar\_x\_val-Operation
- $\bullet$  Eine Progres Operation kann natürlich eine beliebige Zahl von In-Parametern unterschiedlicher Typen haben, Simulation analog (selbst :)

## **ACHTUNG !!!:**

Attributnamen und Parameternamen haben gemeinsamen Namensraum, d.h. Parameternamen überdecken gleichnamige Attibute: (Gibt ne komische Fehlermeldung)

transfer 1'. Title := Title;

GraphentechnikSS09.03.BasicRewriteRulesfm.fm,23

Albert Zündorf

#### **lokale Variablen:**

• Sem( use  $x : T := val$  do . . . Op(  $x$  ) . . . end ) :=

Sem( H\_PushTVar\_x\_val & . . . (\* <-- Behandlung der Variablendeklaration \*) & H\_PushFrame & H\_PushTVarFromVar( "param", "x" ) (\* Variablenzugriff \*) & H\_Op\_param & H\_PopFrame )

mit:

production H\_PushTVarFromVar( dest\_var, src\_var : string) =

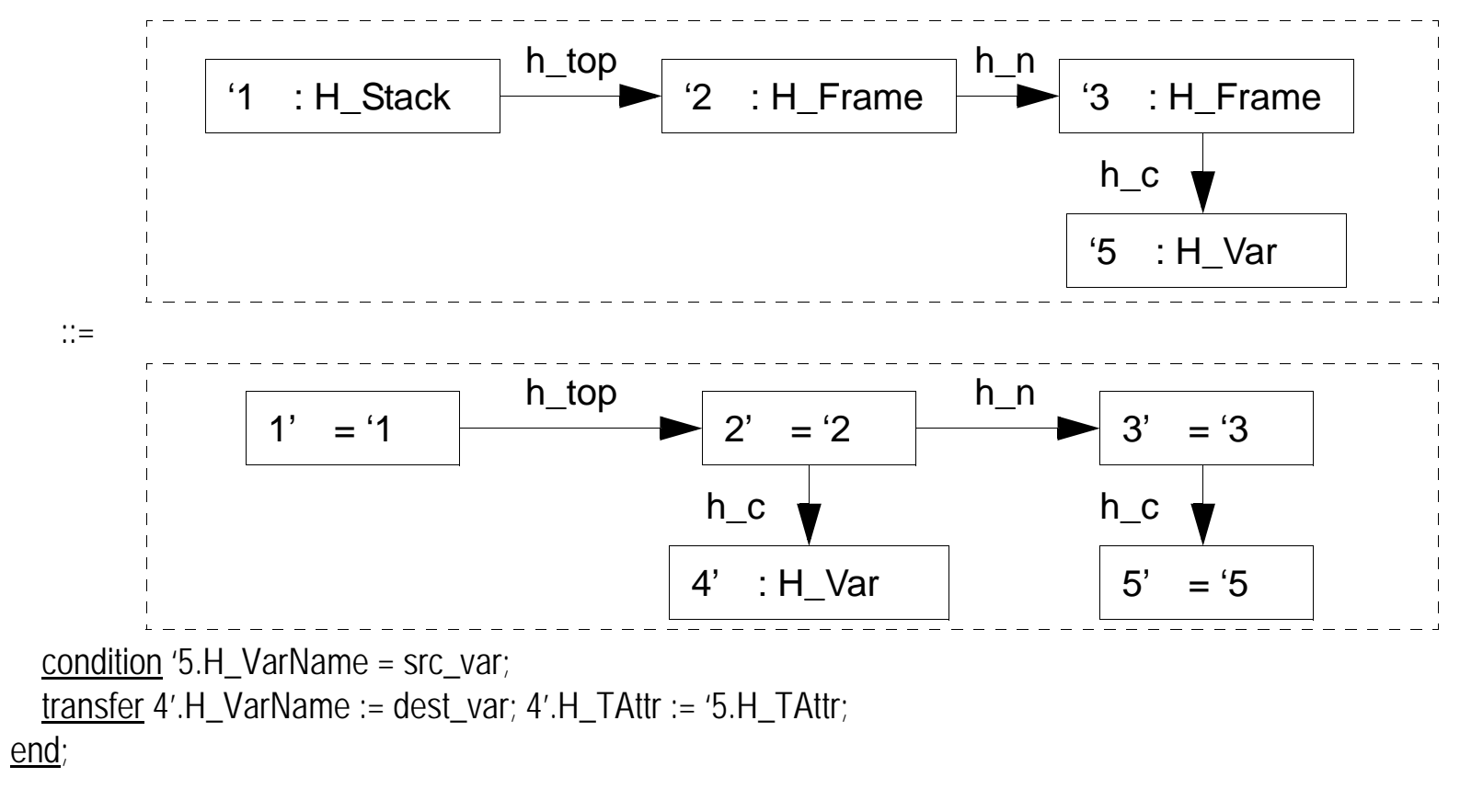

## **Allgemeine Behandlung lokaler Variablen:**

- $\bullet$ Für jede lokale Variable wird ein Variablen-Knoten im aktuellen Frame angelegt
- $\bullet$ Bei Verwendung der Variablen wird auf den zugehörigen Variablen-Knoten zugegriffen

## **Bemerkung**

- •In einem use-Statemente sind mehrere Variablen zulässig
- $\bullet$ der initialisierende Ausdruck ist optional
- •Wenn ein initialisierender Ausdruck angegeben ist kann die Typangabe entfallen
- •use-Statements können an jeder Stelle in einer Transaktion stehen
- $\bullet$ use-Statements können beliebig geschachtelt werden:

```
use x, y := 0; (* zwei Integer-Variablen x und y *)
        z : string;
do. . .use i, j : integer := 1 do . . . end
     . . .
```
end

(\*eventuelle Namensüberdeckungen werden bei Simulation durch interne Umbenennung behandelt \*)

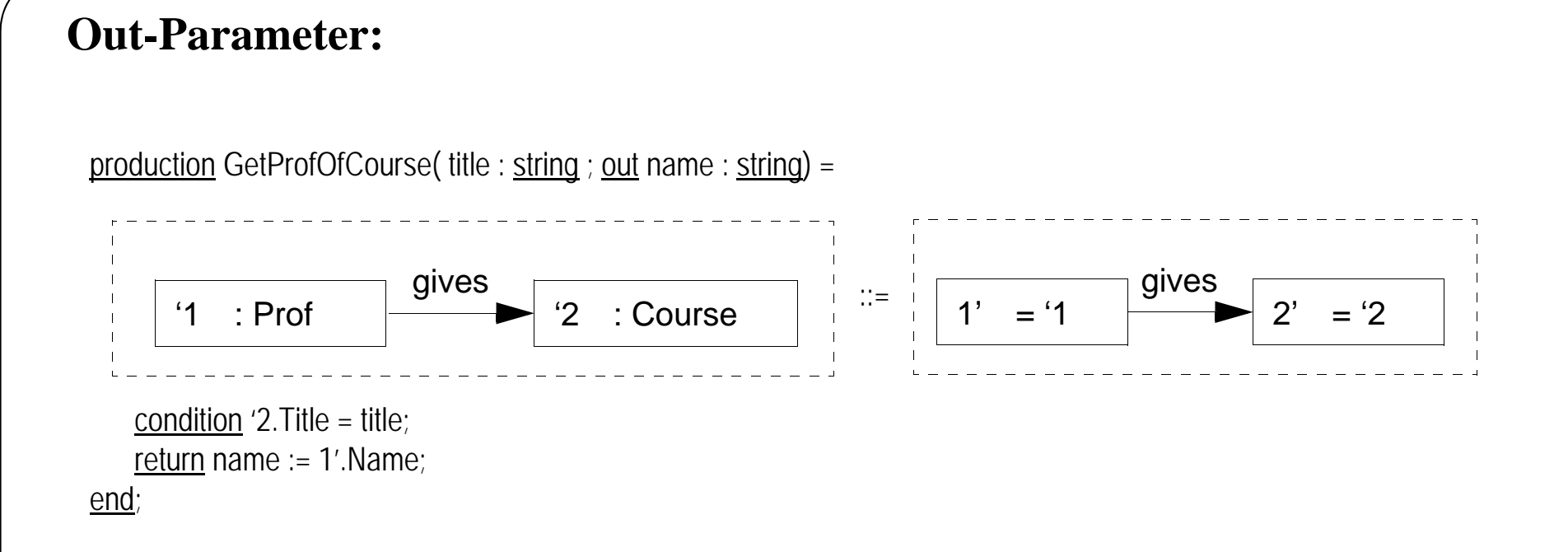

#### **Allgemeine Behandlung von Out-Parametern:**

- $\bullet$ Wie In-Parameter: zusätzlicher Parameterknoten vor Aufruf erzeugen
- •Zugriffe werden Attributzugriffe auf Parameterknoten
- •Plus: nach Ausführung Ergebnis in Aktualparameter zurückkopiern (Call-By-Value-Return)

• Sem[ use n : string := "" do . . . GetProfOfCourse( "SWT", out n ) . . . end ] := Sem[use n: string := "" do . . . H\_PushFrame & H\_PushStringVar\_title\_SWT (\* Behandlung des In-Parameters \*) & H\_PushStringVarFromVar( "name", "n" ) (\* Behandlung des Out-Parameters \*) & H\_GetProfOfCourse\_title\_name & H\_ReturnStringOutParam( "name", "n" ) (\* Uebergeben des Rückgabewertes \*)

& H\_PopFrame

end ]

. . .

mit:

#### Albert Zündorf

production H\_GetProfOfCourse\_title\_name = ::= condition '2.Title = 'h3.H\_StringAttr; 'h3.H\_VarName = "title"; 'h4.H\_VarName = "name"; transfer h4'.H\_StringAttr := '1.Name; end; <sup>t</sup>h2 : H\_Frame  $\blacktriangleright$ 'h3 : H Var h\_top 'h1 : H\_Stack  $h_c$ 'h4 $\frac{h_c}{h}$  h4 : H\_Var '2 : Course gives  $^{\prime}$ 1 : Prof h\_top h1' <sup>=</sup>'h1 h3' <sup>=</sup>'h3 <sup>=</sup>'h2h\_c  $h4'$  $=$  'h4  $h_c$ h2'2' $= '2$ gives 1'<sup>=</sup>'1

#### Albert Zündorf

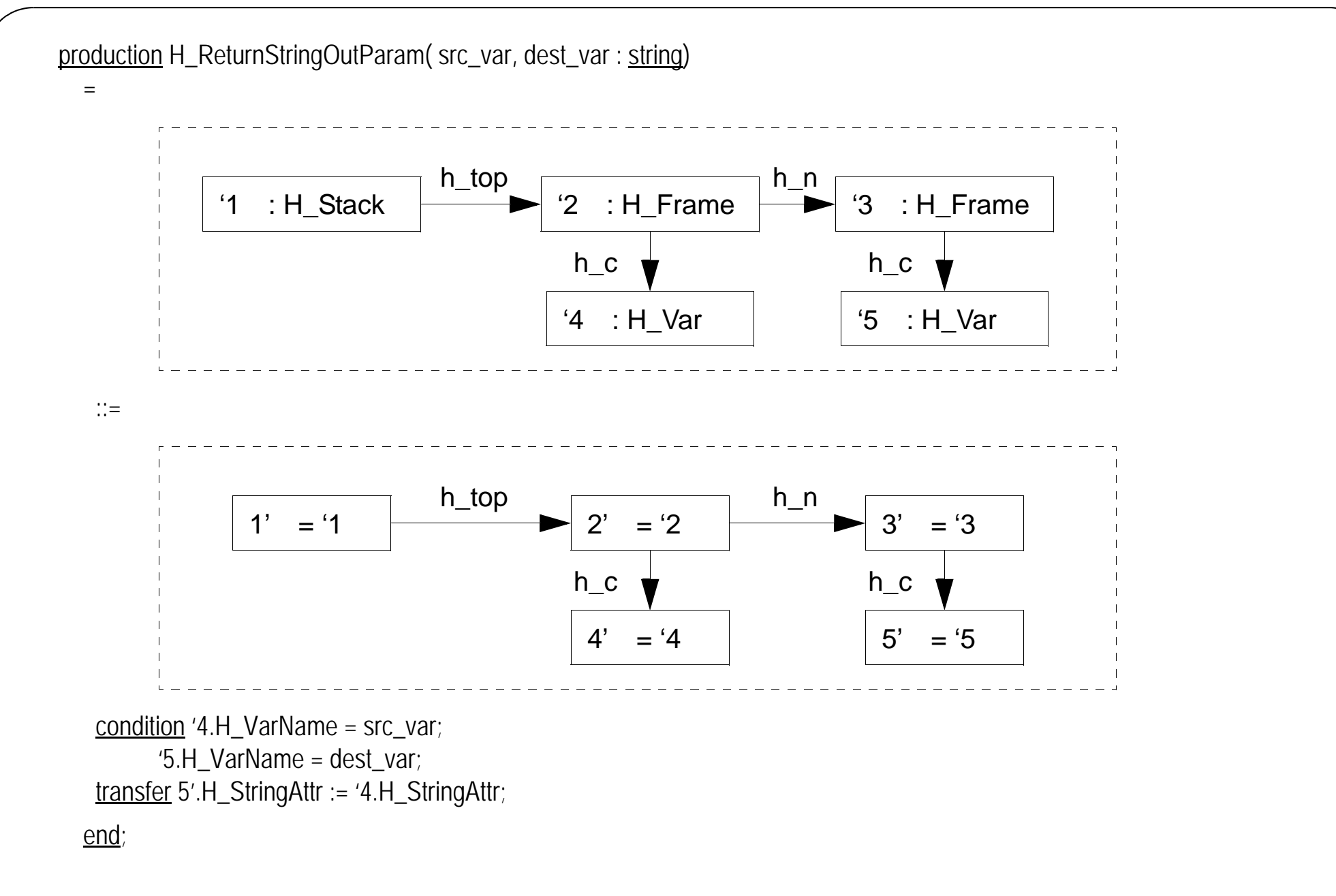

•

#### **Bemerkungen:**

- Hier Call-By-Value-Return (erlaubt uniforme Behandlung von In- und Out-Parametern
- $\bullet$ Progres erlaubt beliebig viele out-Parameter (unterschiedlicher Typen)

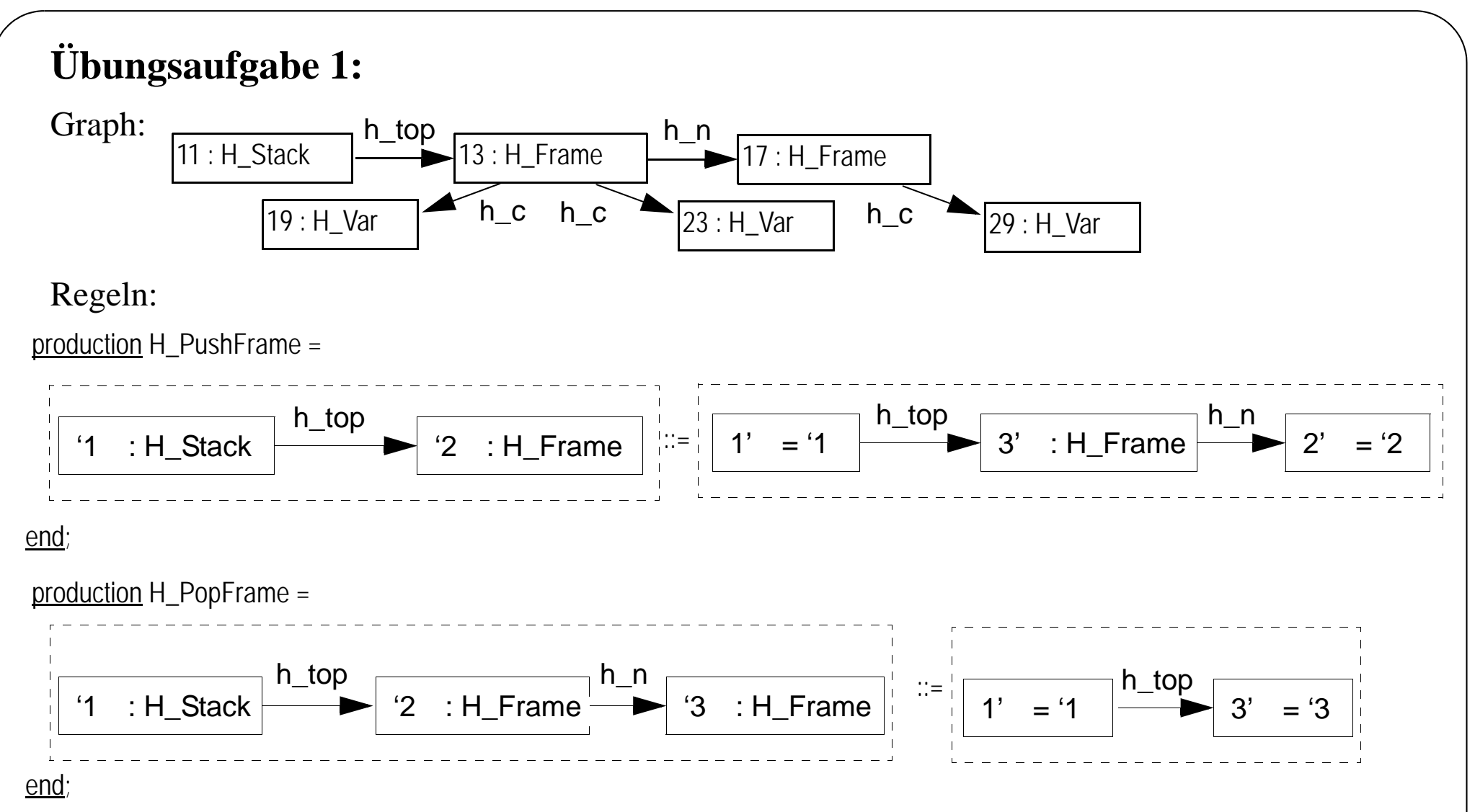

Beschreibt formal obigen GAKK-Graphen und obige Regeln, die Anwendung der Regeln und den jeweiligen Intermediate- und Ergebnisgraphen.

# **Übungsaufgabe 2:**

Wir wollen einen Editor und einen Interpreter für (die logischen Datenstrukturen von) Progres mit Fujaba bauen. Überlegt euch Story-Boards für das editieren einer Graphersetzungsregel, d.h. für das

- $\bullet$ Anlegen von Knoten- und Kantentypen
- •Anlegen von Attributdeklarationen
- •Einfügen von Knoten und Kanten in die linke und rechte Regelseite
- $\bullet$ Erstellen von Attributbedingungen und -Zuweisungen

## **Übungsaufgabe 3:**

Erstellt Story-Boards für die Ausführung einer Graphersetzungsregel:

- wie soll der Arbeitsgraph modelliert werden
- wie soll die Anwendungsstelle gefunden werden (das machen wir zusammen)
- wie funktioniert die Ausführung

# **Übungsaufgabe 4:**

Erstellt für die Story Boards aus Aufgabe 2 und Aufgabe 3 ein gemeinsames Klassendiagramm mit Hilfe der Fujaba-Umgebung und generiert und compiliert dafür Java Klassen. Programmiert die Regelausführung aus Aufgabe 3 als Story Diagramme und testet sie mit Fujaba